# Java classes

Savitch, ch 5

#### **Outline**

- **n** Objects, classes, and object-oriented programming
	- <sup>q</sup> relationship between classes and objects a abstraction
- **Anatomy of a class**
- <sup>q</sup> instance variables
- $\Box$  instance methods
- constructors

2

## Objects and classes

- **p** object: An entity that combines state and behavior.
	- <sup>q</sup> **object-oriented programming (OOP)**: Writing programs that perform most of their behavior as interactions between objects.
- <sup>n</sup> **class**:

3

- 1. A program/module. or:
- **2. A blueprint/template for creating an object.**
- o classes you have used so far:
- String, Scanner, File
- We will write classes to define new types of objects.

### Abstraction

- **abstraction**: A distancing between ideas and details.
	- Objects in Java provide abstraction:<br>We can use them without knowing how they work.

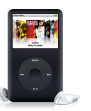

- You use abstraction every day. Example: Your portable music player.
	- **q** You understand its external behavior (buttons, screen, etc.)
	- **a** You don't understand its inner details (and you don't need to).

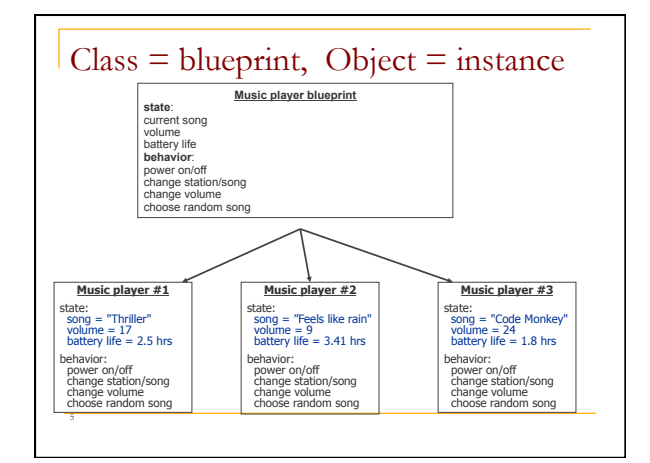

## How often would you expect to get snake eyes?

If you're unsure on how to compute the probability then you write a program that simulates the process

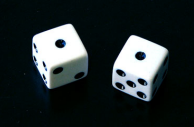

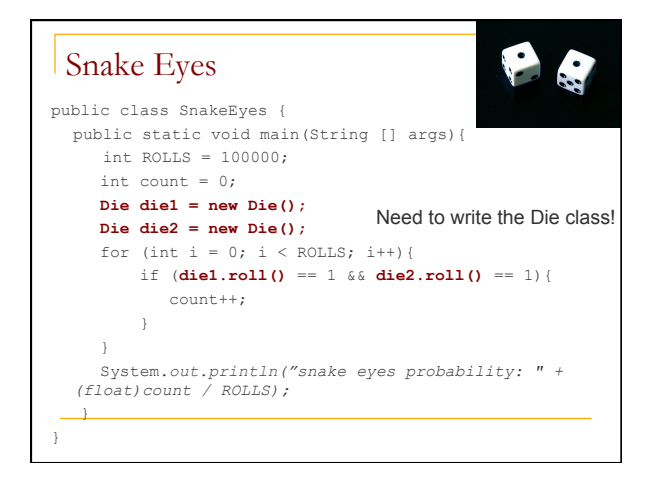

## Die object

8

**n** State (data) of a Die object:

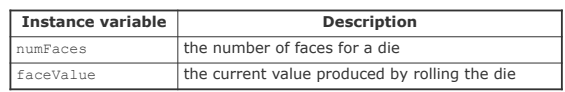

**Behavior (methods) of a Die object:** 

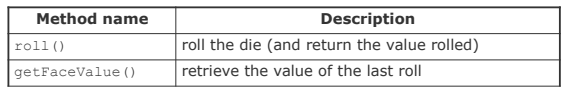

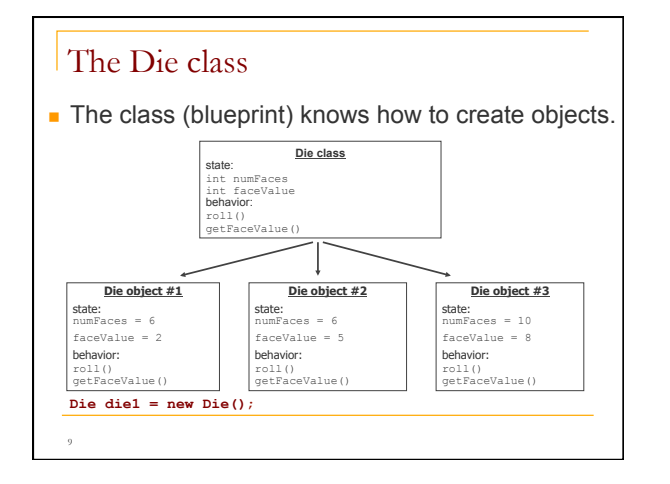

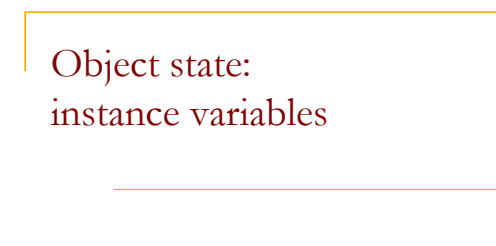

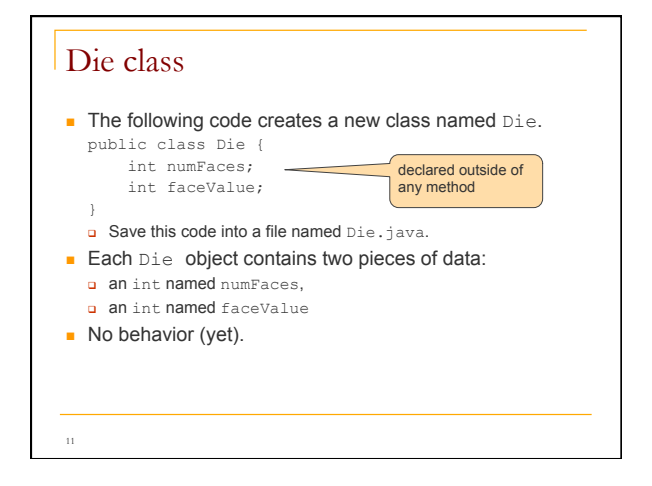

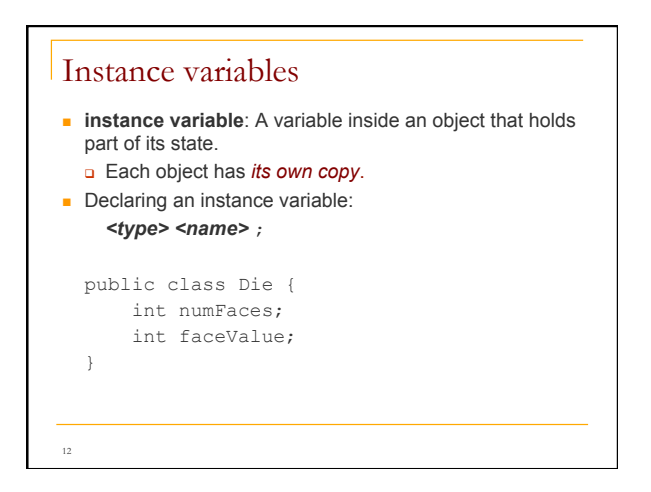

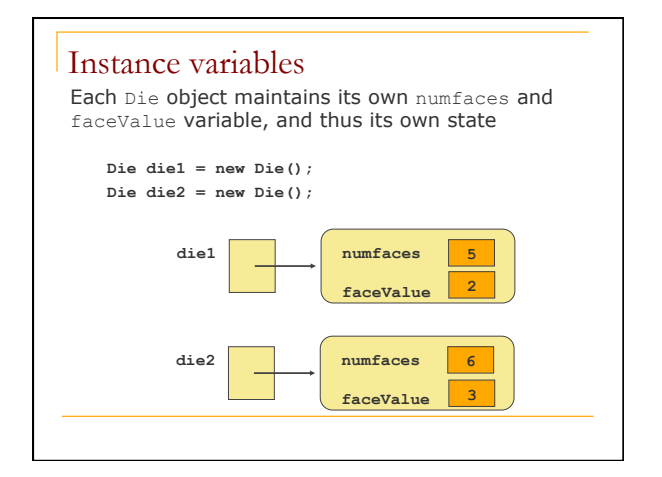

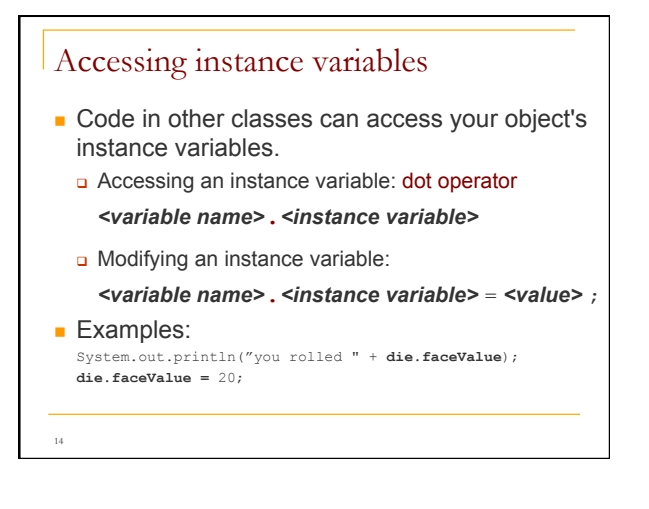

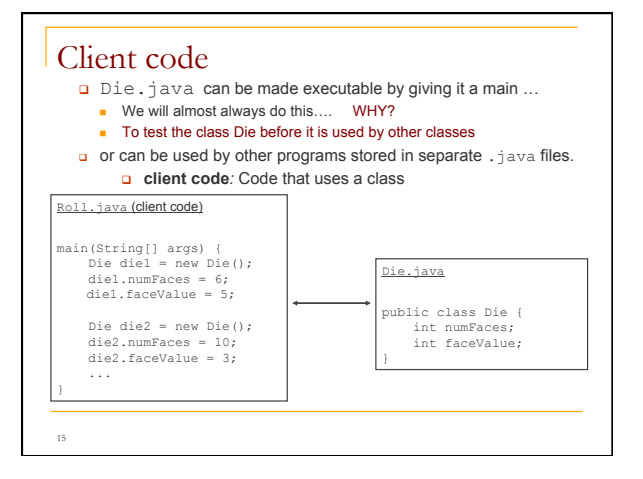

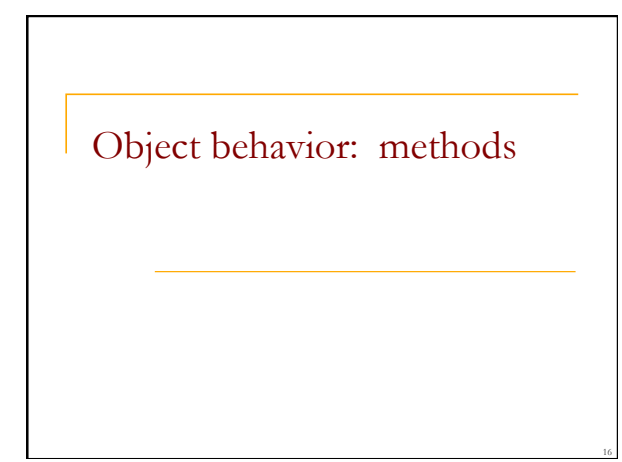

## Instance methods **n** Classes combine state and behavior.

17

}

- **n instance variables:** define state
- **n** instance methods: define behavior for each object of a class. Are the way objects communicate with each other and with users
- $\blacksquare$  instance method declaration, general syntax:

public **<type>** <name> ( <parameter(s)> ) { *<statement(s)>* ;

## Rolling the dice: instance methods

**public class Die { int numFaces; int faceValue; public int roll (){**  faceValue = (int)(Math.random() \* numFaces) + 1;  **return faceValue; } } Die die1 = new Die(); die1.numFaces = 6; int value1 = die1.roll(); Die die2 = new Die(); die2.numFaces = 10; int value2 = die2.roll();**  Think of each Die object as having its own copy of the roll method, which operates on that object's state

Object initialization: constructors

## Initializing objects

20

21

 $\blacksquare$  When we create a new object, we can assign values to all, or some of, its instance variables:

> Die die2 = new Die(); Die die1 = new Die(**6**);

How do we make that happen?

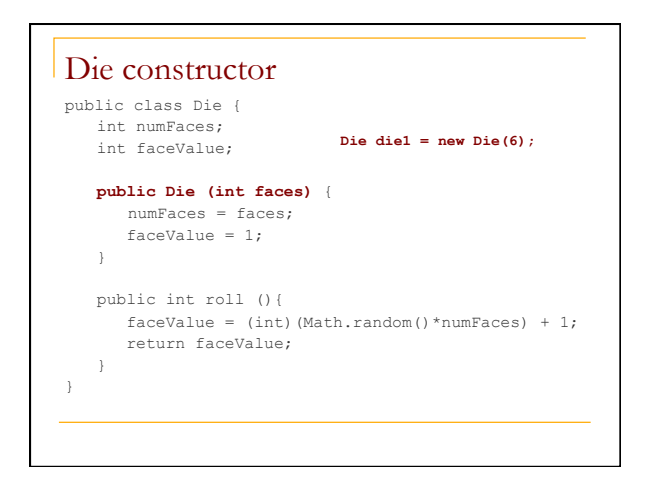

#### **Constructors constructor**: creates and initializes a new object public **<type>** ( **<parameter(s)>** ) { *<statement(s)>* ; } <sup>q</sup> For a constructor the <type> is the **name of the class a** A constructor runs when the client uses the new keyword. <sup>q</sup> A constructor implicitly returns the newly created and initialized

- object. <sup>q</sup> If a class has no constructor, Java gives it a *default constructor* with no parameters that sets all the object's fields to 0 or null.
	- **n** we did this in Recap.java

23

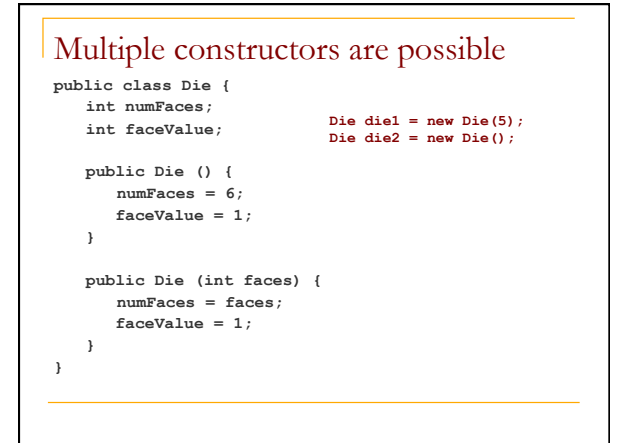

#### The Student class

<sup>n</sup> Let's write a class called **Student** with the following state and behavior:

#### **Student**

```
state: 
String name 
String id 
int[] grades 
behavior: 
Constructor – takes id and name 
numGrades – returns the number of grades 
addGrade – adds a grade 
getAverage – computes the average grade
```
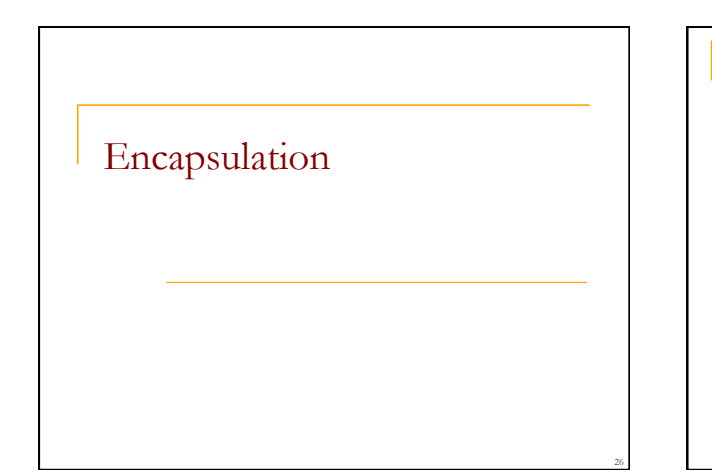

### Encapsulation

- <sup>n</sup> **encapsulation**: Hiding implementation details of an object from clients.
- **Encapsulation provides** *abstraction*; we can use objects without knowing how they work.

The object has:

27

- a an external view (its behavior)
- a an internal view (the state and methods that accomplish the behavior)

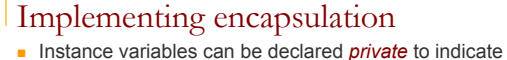

- that no code outside their own class can access or change them.
- **p** Declaring a private instance variable: **private** *<type> <name>* ;
- <sup>q</sup> Examples: **private int faceValue;**
- **private String name;**

 **^**

■ Once instance variables are private, client code cannot access them:

 **Roll.java:11: faceValue has private access in Die System.out.println("faceValue is " + die.faceValue);** 

28

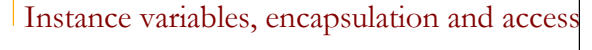

- n In our previous implementation of the Die class we used the public access modifier: public class Die {
	- public int numFaces; public int faceValue;

 }  $\blacksquare$  We can encapsulate the instance variables using private: public class Die { private int numFaces; private int faceValue;

 } **But how does a client class now get to these?**

#### Accessors and mutators

- We provide accessor methods to examine their values: **public int getFaceValue() { return faceValue;** 
	- **}**

30

- **a** This gives clients read-only access to the object's fields.
- <sup>q</sup> Client code will look like this:
- **System.out.println("faceValue is " + die.getFaceValue());**
- **F** If required, we can also provide mutator methods: **public void setFaceValue(int value) { faceValue = value;** 
	- **} Often not needed. Do we need a mutator method in this case?**

#### Benefits of encapsulation

- n Protects an object from unwanted access by clients. <sup>q</sup> Example: If we write a program to manage users' bank accounts, we don't want a malicious client program to be able to arbitrarily change a BankAccount object's balance.
- **n** Allows you to change the class implementation later.
- <sup>n</sup> As a general rule, all instance data should be modified only by the object, i.e. **instance variables should be declared private**

## Access Protection: Summary

Access protection has three main benefits:

- <sup>n</sup> It allows you to enforce constraints on an object's state.
- It provides a simpler client interface. Client programmers don't need to know everything that's in the class, only the public parts.
- **n** It separates interface from implementation, allowing them to vary independently.

#### General guidelines

As a rule of thumb:

- **Classes are public.**
- **n** Instance variables are private.
- $\blacksquare$  Constructors are public.
- Getter and setter/mutator methods are public
- **n** Other methods must be decided on a case-bycase basis.

## Printing Objects

- $\blacksquare$  We would like to be able to print a Java object like this: Student student = new Student(…); System.out.println("student: " + student);
- $\blacksquare$  Would like this to provide output that is more useful than what Java provides by default. **Q** Need to provide a toString() method

#### The toString() method

- $\blacksquare$  tells Java how to represent an object as a  $String$
- $\blacksquare$  called when an object is printed or concatenated to a String:
	- **Point p = new Point(7, 2); System.out.println("p: " + p);**
	- <sup>q</sup> Same as:

```
System.out.println("p: " + p.toString());
```
**Every class has a** to String(), even if it isn't in your code. <sup>q</sup> The default is the class's name and a hex (base-16) hash-code:

Point@9e8c34

### toString() implementation

public String toString() { **code that returns a suitable String**; }

<sup>q</sup> Example: toString() method for our Student class:

```
public String toString(){ 
  return "name: " + name+ "\n" 
     + "id: " + id + "\langle n" \rangle+ "average: " + getAverage(); 
}
```
#### Variable shadowing

■ A method parameter can have the same name as one of the instance variables: public class Point { private int x; private int y;

#### … **// this is legal**

public void setLocation(int **x**, int **y**) { // when using x and y you get the parameters }

<sup>q</sup> Instance variables x and y are *shadowed* by parameters with the same names.

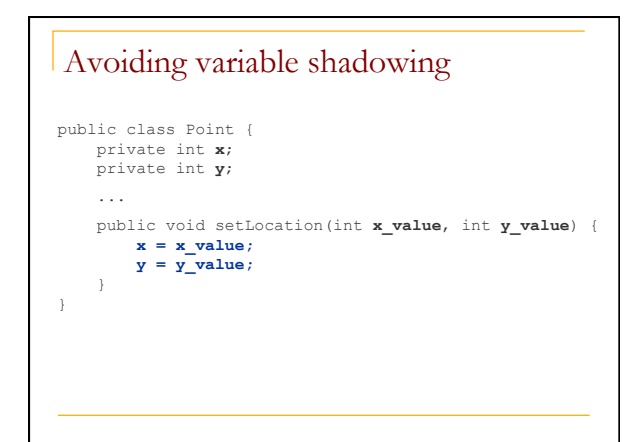

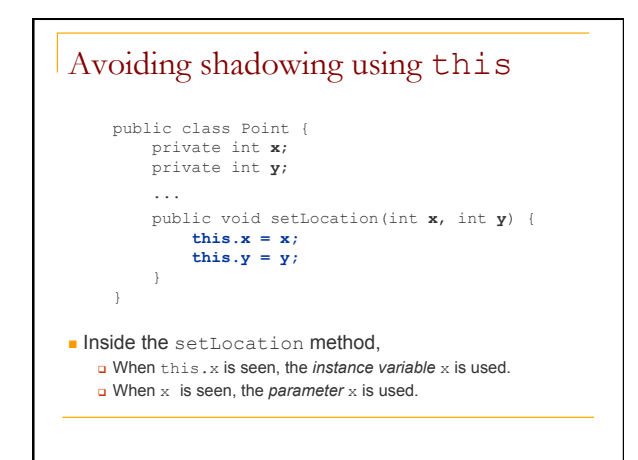

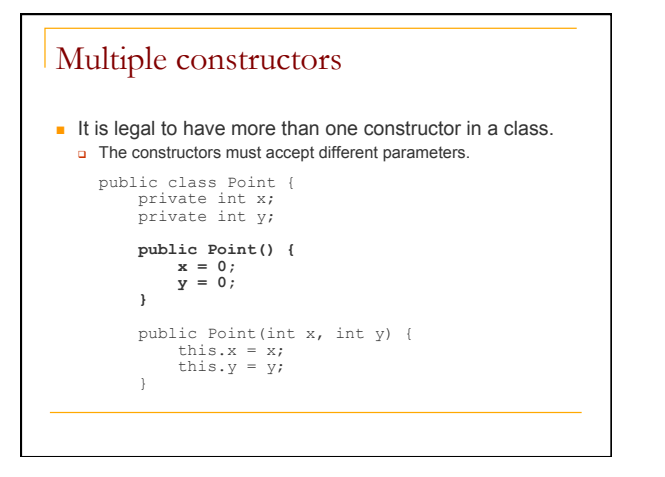

# Constructors and this  $\blacksquare$  One constructor can call another using this: **public class Point { private int x; private int y; public Point() { this(0, 0); //calls the (x, y) constructor } public Point(int x, int y) { this.x = x; this.y = y; }**  ... }

#### Summary of this

<sup>n</sup> **this** : A reference to the current instance of a given class

**using this:** 

- **q** To refer to an instance variable: this.**variable**
- **q** To call a method: this.**method**(**parameters**);
- <sup>q</sup> To call a constructor from another constructor: this(**parameters**);

#### Example of using this public class MyThisTest { private int a; public MyThisTest() { this(42); } public MyThisTest(int a) { this.a =  $a$ ; } public void someSomething() { int a = 1; System.out.println(a); System.out.println(this.a); System.out.println(this); } public String toString() { return "MyThisTest a=" + a; // refers to the instance variable a } }

## The implicit parameter

44

- **Q** During the call die.roll();, the object referred to by die is the implicit parameter to the method.
- **q** The method int roll() is really int roll(Die this)
- **Q** The call die.roll() is translated to roll(die)

## Method overloading

 $\blacksquare$  Can you write different methods that have the same name?

**n** Yes!

System.out.println("I can handle strings"); System.out.println(2 + 2); System.out.println(3.14); System.out.println(object); Math.max(10, 15); // returns integer Math.max(10.0, 15.0); // returns double Useful when you need to perform the same operation on different kinds of data.

### Method overloading

```
public int sum(int num1, int num2){ 
    return num1 + num2; 
} 
public int sum(int num1, int num2, int num3){ 
    return num1 + num2 + num3; 
} 
\blacksquare A method's name + number, type, and order of its
```
- parameters: **method signature**
- The compiler uses a method's signature to bind a method invocation to the appropriate definition

## The return value is not part of the signature

```
n You cannot overload on the basis of the return
  type (because it can be ignored) 
  Example of invalid overloading: 
  public int convert(int value) { 
    return 2 * value; 
  } 
 public double convert(int value) { 
    return 2.54 * value; 
  }
```
## Example

```
Consider the class Pet
 class Pet { 
    private String name; 
    private int age; 
    private double weight;
```

```
… 
}
```
## Example (cont)

public Pet() public Pet(String name, int age, double weight) public Pet(int age) public Pet(double weight)

Suppose you have a horse that weighs 750 pounds; you use: Pet myHorse = new Pet(750.0); but what happens if you do: Pet myHorse = new Pet(750); ?

## Primitive Equality

- **n** Suppose we have two integers  $\pm$  and  $\pm$
- How does the statement  $i == j$  behave?
- $\blacksquare$  i==j if i and j contain the same value

## Object Equality

- **n** Suppose we have two pet instances pet1 and pet2
- $\blacksquare$  How does the statement  $pet1=pet2$ behave?

# Object Equality

- $\blacksquare$  Suppose we have two pet instances  $pet1$ and pet2
- $\blacksquare$  How does the statement  $pet1=pet2$ behave?
- <sup>n</sup> pet1==pet2 is true if *both* refer to the *same* object
- <sup>n</sup> The == operator checks if the *addresses* of the two objects are equal
- $\blacksquare$  May not be what we want!

## Object Equality

- **n** Consider the following lines of code:
- String s1 = new String("Java");
- String s2 = new String("Java");

Is s1==s2 True?

a) Yes b) No

## .equals for the Pet class

```
public boolean equals (Object other) { 
  if (!(other instanceof Pet)) { 
      return false; 
   } 
  Pet otherPet = (Pet) other; 
  return ((this.age == otherPet.age) 
     &&(Math.abs(this.weight – otherPet.weight) < 1e-8) 
     &&(this.name.equals(otherPet.name))); 
}
```
This is not explained correctly in the book (section 5.3)!!

## Naming things

- Computer programs are written to be read by humans and only incidentally by computers.
- **N** Use names that convey meaning
- $\blacksquare$  Loop indices are often a single character (i, j, k), but others should be more informative.
- **n** Importance of a name depends on its scope: Names with a "short life" need not be as informative as those with a "long life"
- Read code and see how others do it